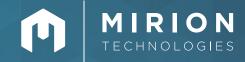

### **HS-113**

# HIS-20/WACS System Operations

#### **DESCRIPTION**

This course is intended for students with little or no previous experience with HIS-20 or WACS systems. It provides a comprehensive introduction to the use of the HIS-20 and WACS systems and its application software.

This course introduces students to the modules that HIS-20 comprises of. This includes, Personnel Information, Internal Dosimetry, External Dosimetry, Radiation Work Permits, Access Control, Inventory, radiological incident reporting, Survey Data Management and reports. This course also introduces students on the use of the Windows Access Control (WACS) system.

Upon successful completion of this course, the student should be able to use HIS-20 systems to enter data and generate reports for managing survey data; internal and external dosimetry; radiation work permits; access control; radiological incident reporting; equipment inventory and issue; and personnel information. The student will also be able to use the Windows Access Control System for entry into radiological entries via an RWP.

Note: Due to the modular nature of the HIS-20 system and the specialization of tasks on a departmental basis at most user sites, portions of this course can be omitted to customize the course to the needs of a particular department or set of personnel. It is recommended that trainers and on-site support personnel attend the course in its entirety.

#### **PURPOSE**

The purpose of this 4-day course is to introduce the HIS-20/WACS systems user to the HIS-20/WACS systems and application software.

#### **COURSE CONTENT**

- · Introduction to HIS-20 Systems
  - Overview of system architecture
  - The software components of HIS-20
  - HIS-20 user interface
- · Personnel Information
  - Demographic data
  - Maintain training/qualifications
  - Assign exposure limits
  - Maintain exposure records
  - Terminate employees
  - 10CFR20 report
- · Survey Data Management
  - Maintain radiation surveys
  - Maintain air and survey samples
  - Enter air samples from CAS
  - Review DAC history by RWP
  - Maintain hot spot logbook

## MIRION UNIVERSITY

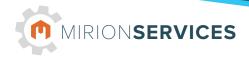

- · Internal Dosimetry
  - Add bioassay data
  - Edit/calculate bioassay dose values
  - Add air sample exposure
  - Edit/calculate air intake values
  - Dose to fetus
- · External Dosimetry
  - Maintain dosimetry process ID records
  - Edit/update dosimetry results
  - Control/maintain multibadge packs
- · Radiation Work Permits (RWP)
  - Initiate RWP requests
  - Maintain RWP information and logbook
  - Pre-job briefing information
  - Maintain ALARA budgets
  - Estimate exposures
- Access Control (AC)
  - Perform access control processing
  - Maintain access control records
  - Maintain historical access records
  - Maintain access control logbook
  - Maintain RCA exclusions
- Radiological Incident Reporting
  - Maintain RIR records
  - Perform skin dose calculations
- Equipment Inventory and Issue
  - Record device issuance/maintenance
  - Maintain source information
  - Record source maintenance
  - Record test results
  - Respirators
- Standard HIS-20 reports
- WACS
  - WACS Configuration Editor
  - Electronic Dosimeter Entry and Exit
  - Manual Mode Entry and Exit
  - Self Reading Dosimeter Entry and Exit
  - Troubleshooting
  - WACS setup in HIS-20 system

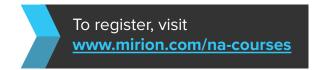